## Epson Stylus<sup>®</sup> S21/T21/T27 Series

## **Start Here**

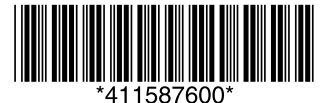

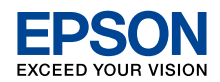

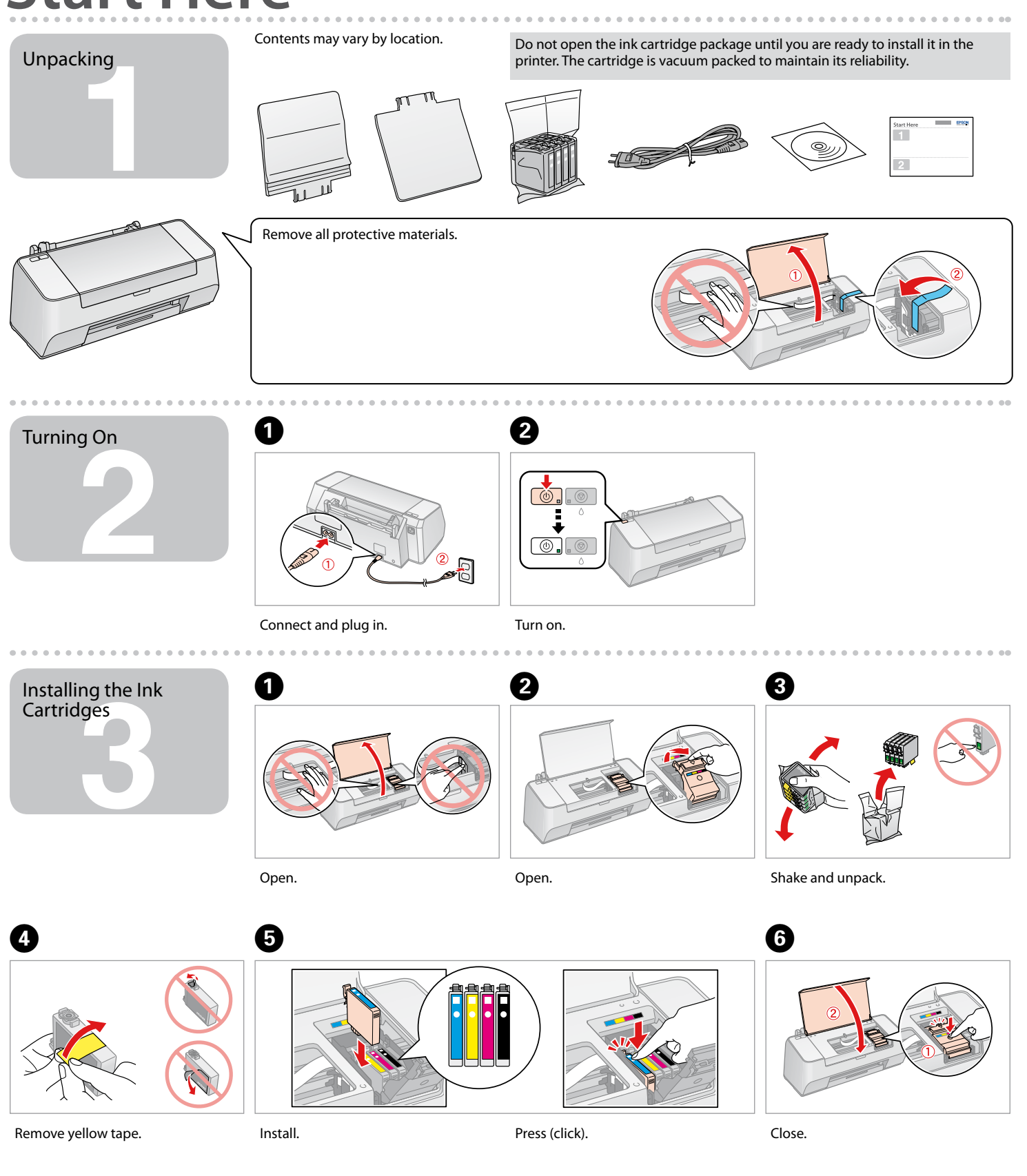

The ink cartridges first installed in your printer will be partly used to charge the print head. These cartridges may print fewer pages compared to subsequent ink cartridges.

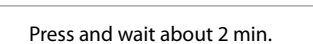

O<sub>XEX</sub>

 $\odot$ 

 $\circledcirc$ 

 $\boldsymbol{\Omega}$ 

 $\circled{\small\bf\small{\small\bf\small{C}}}$ 

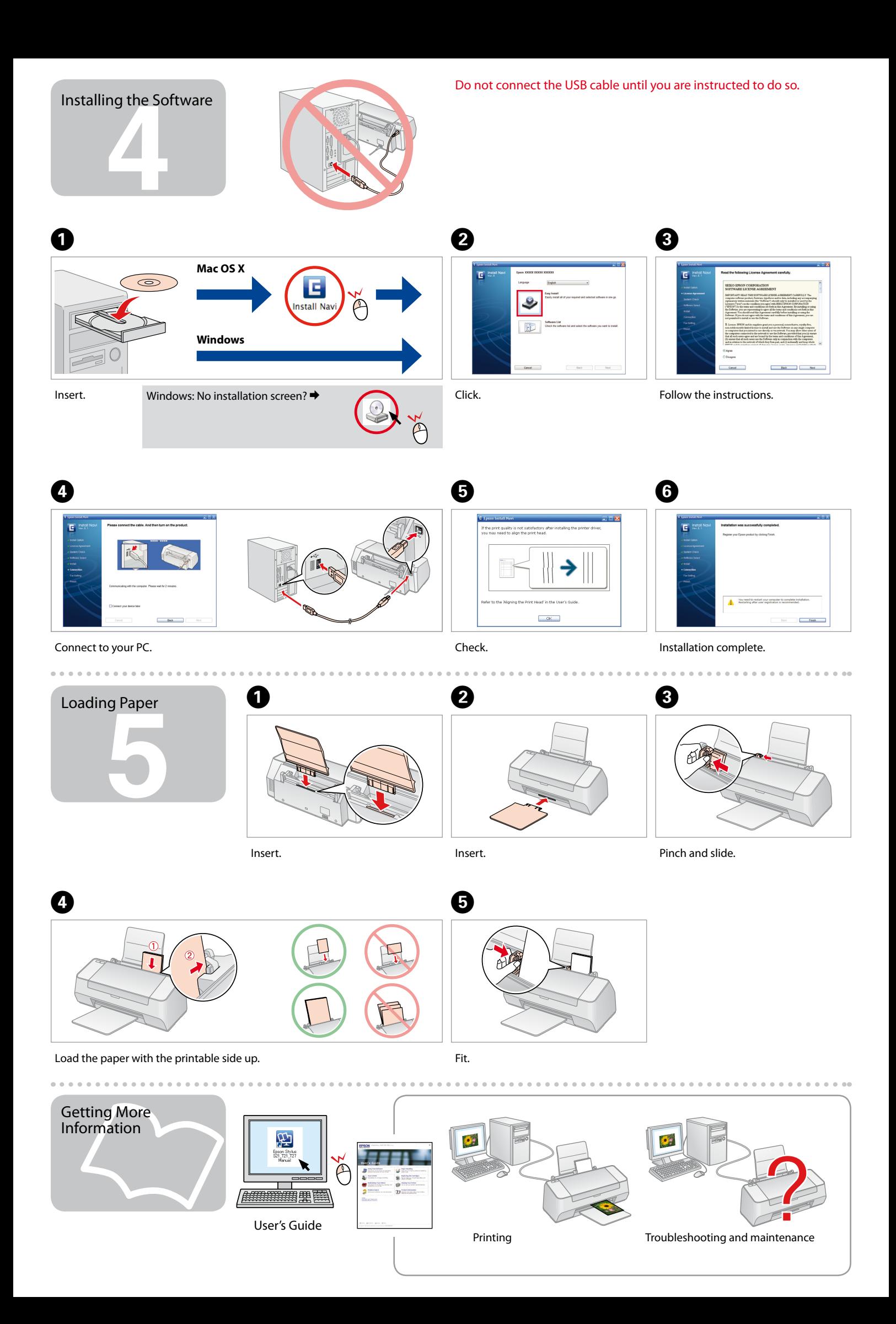